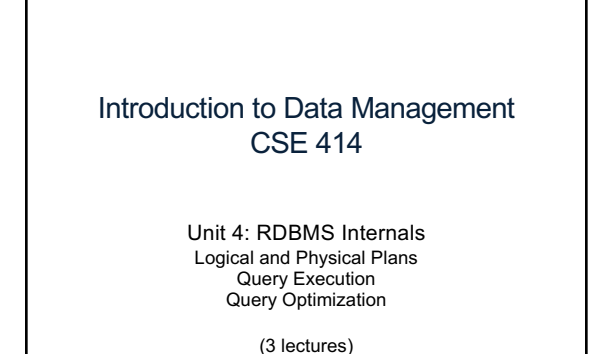

CSE 414 - Autumn 2018

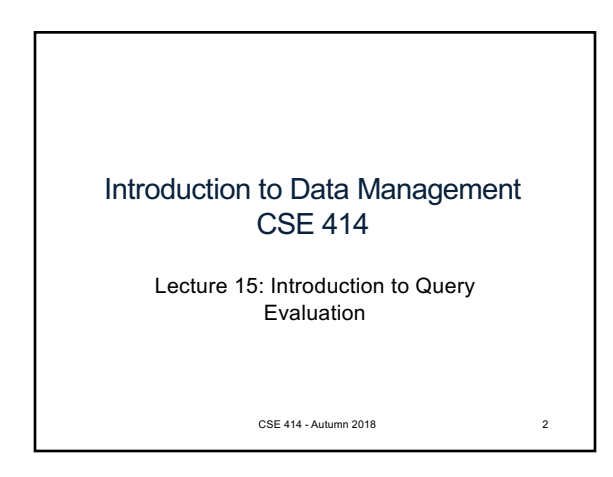

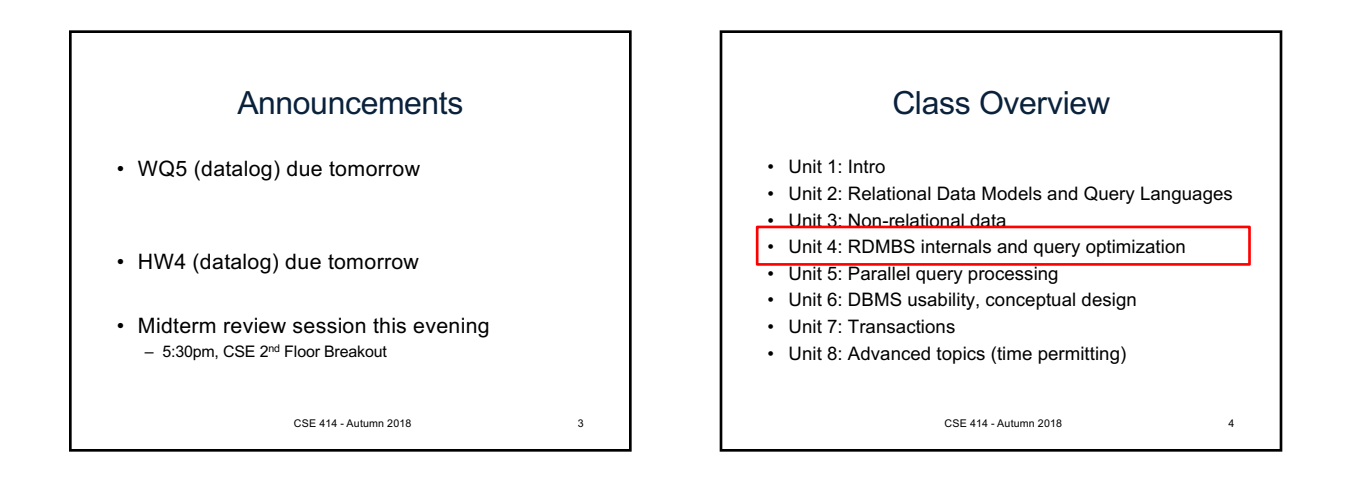

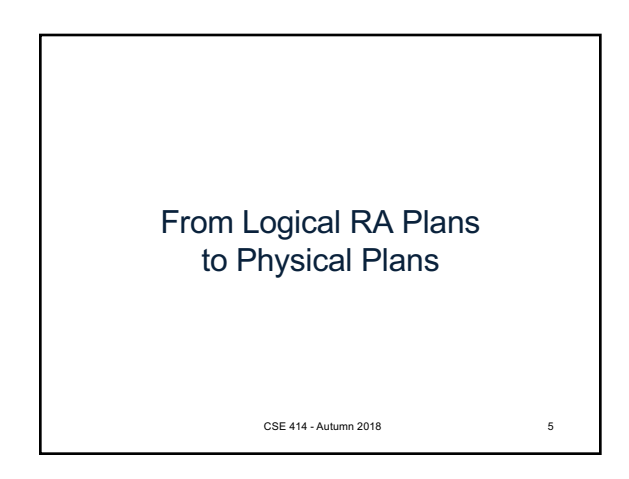

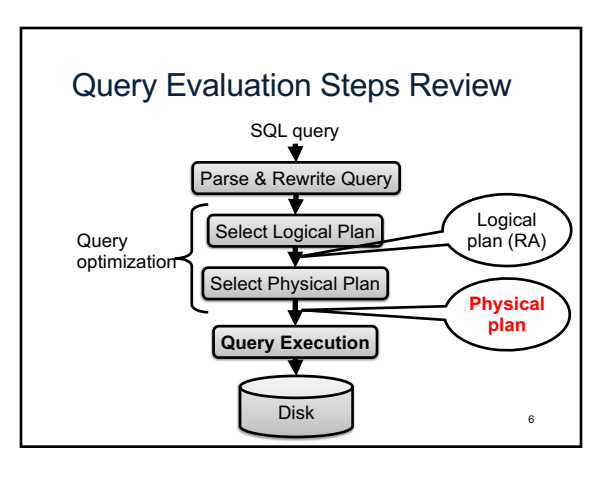

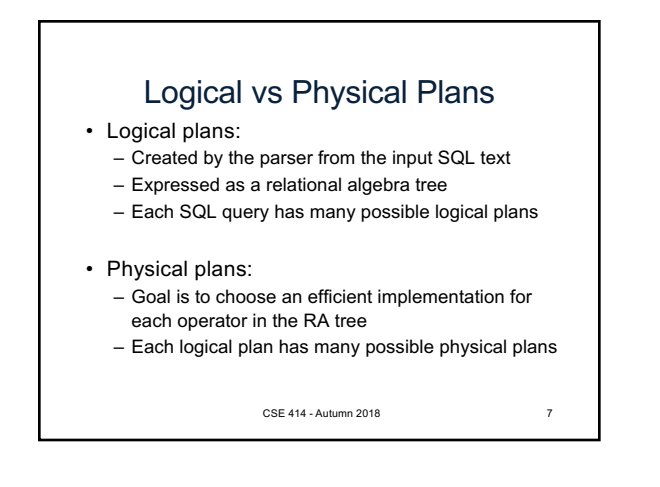

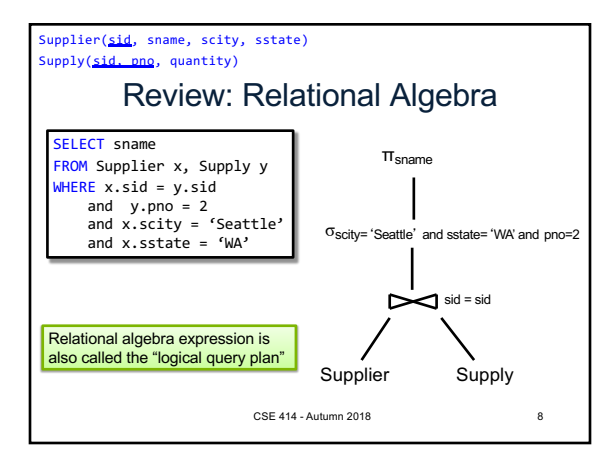

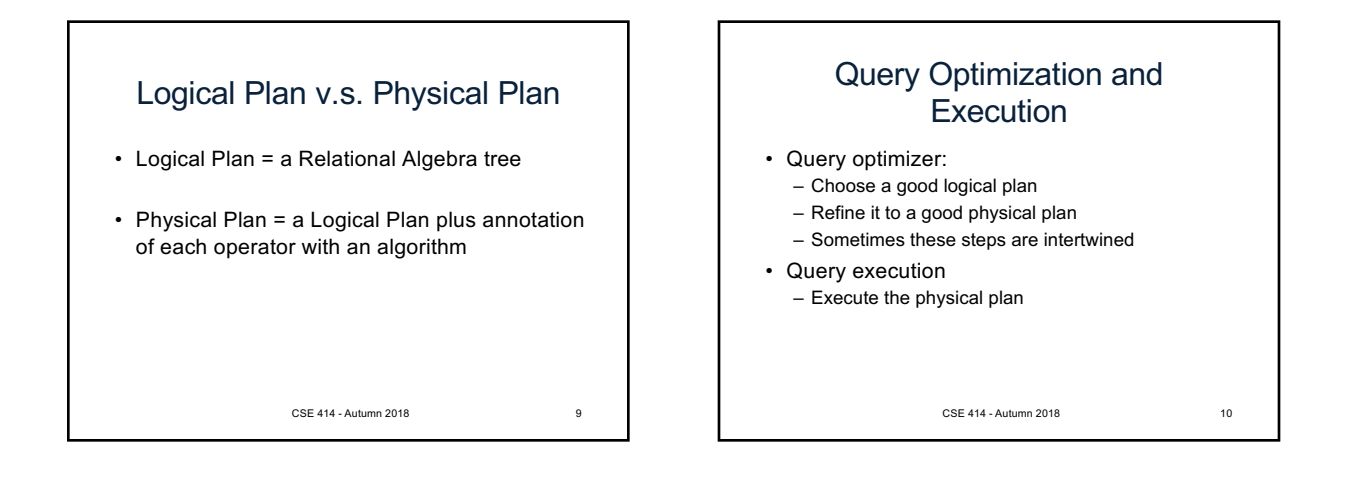

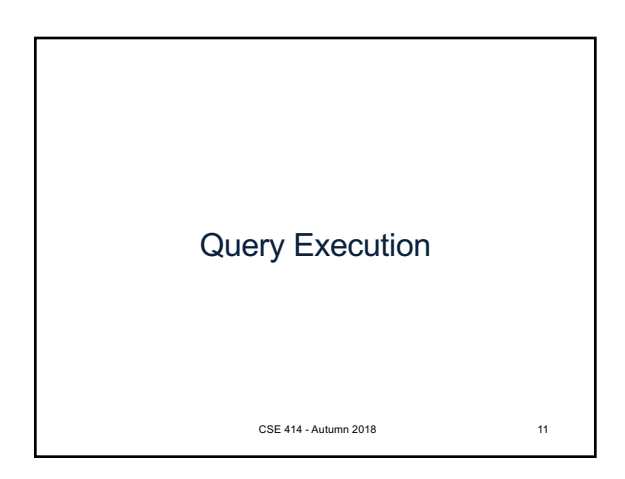

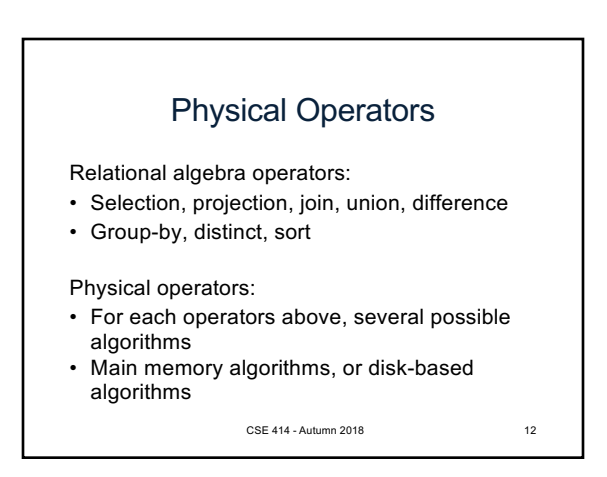

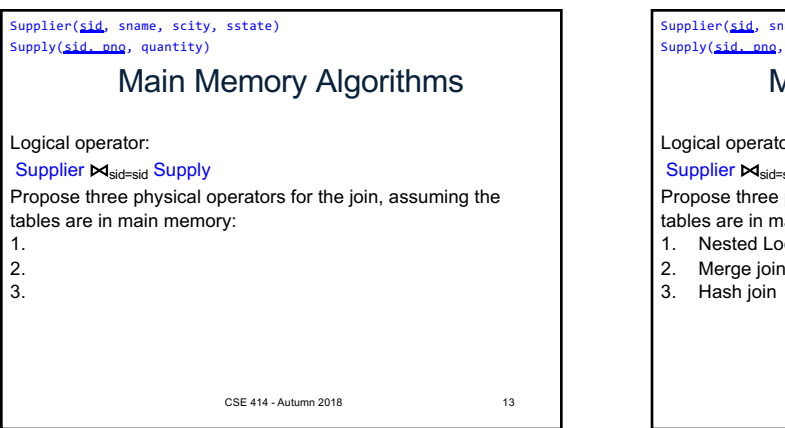

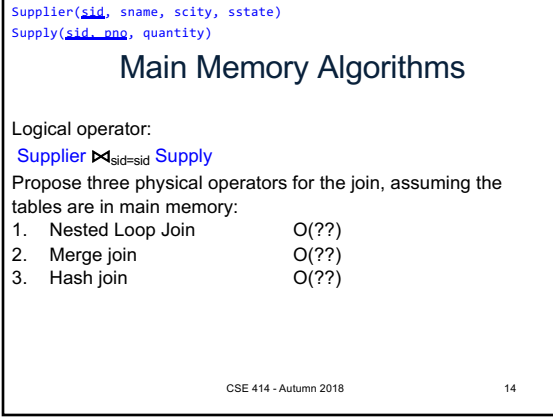

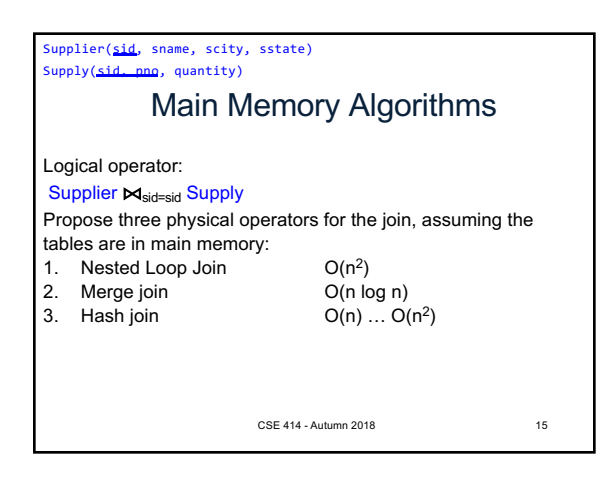

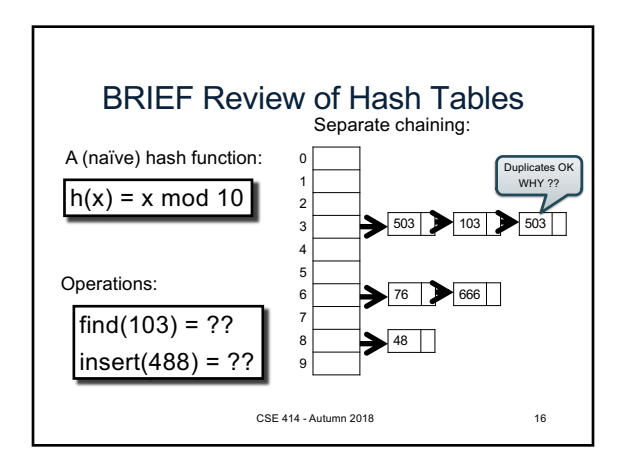

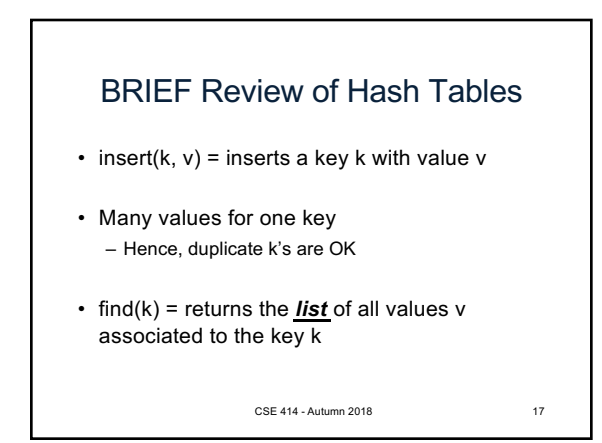

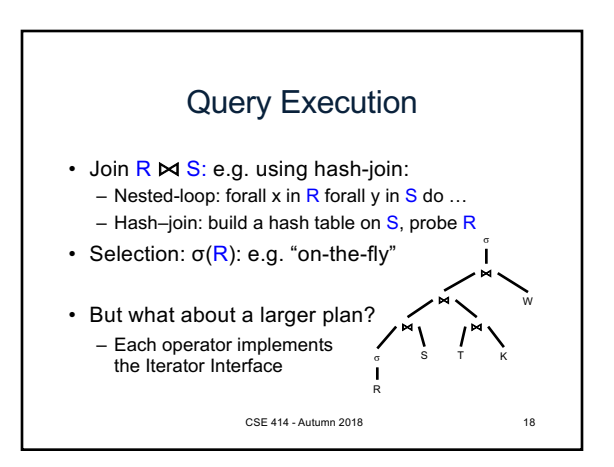

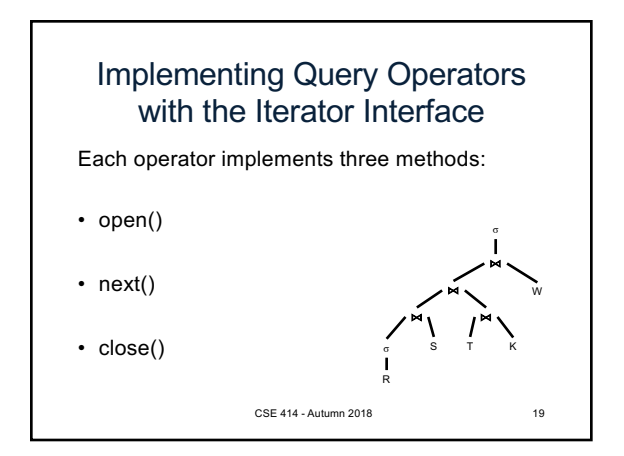

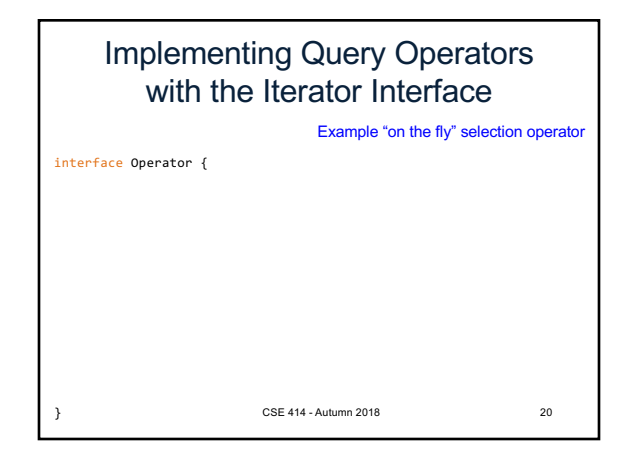

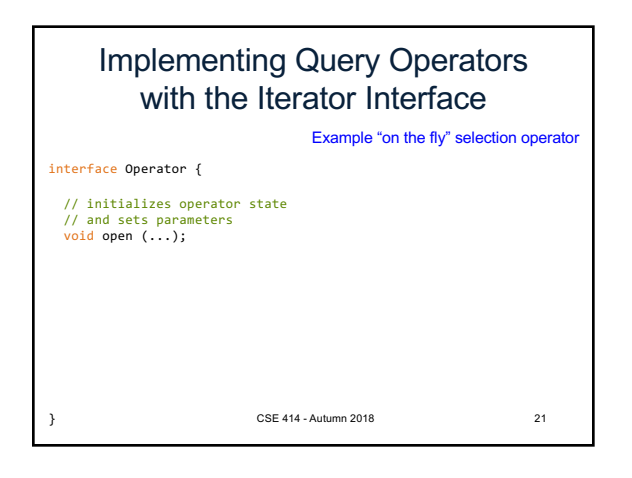

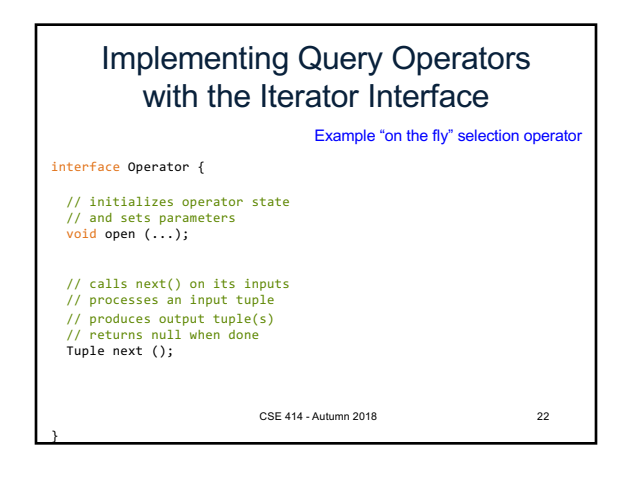

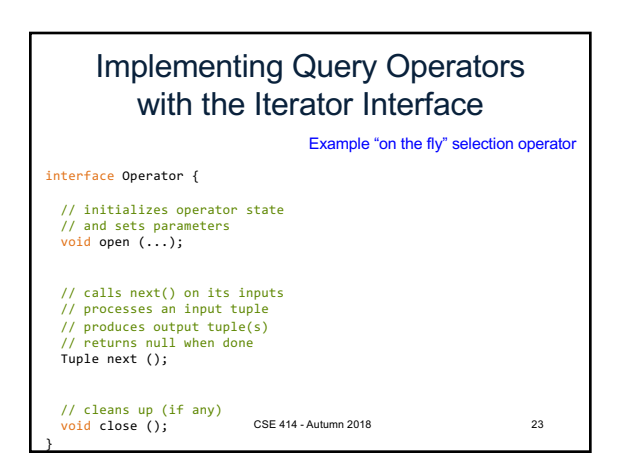

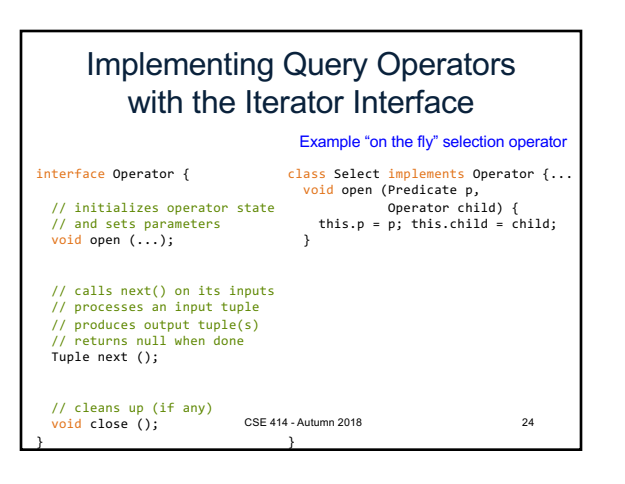

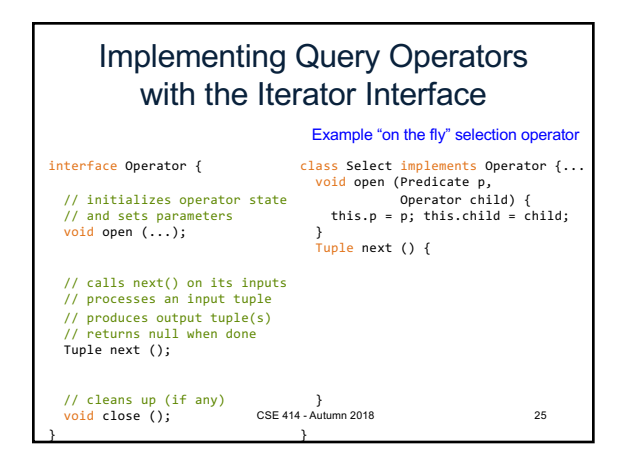

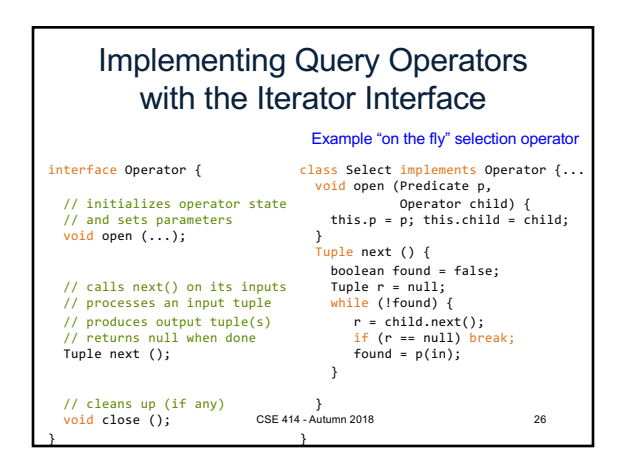

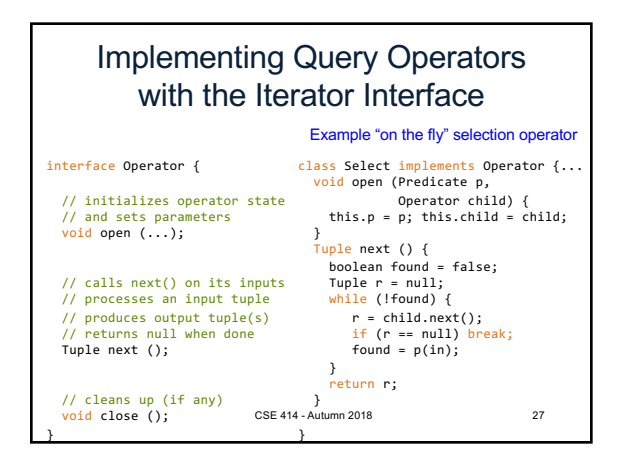

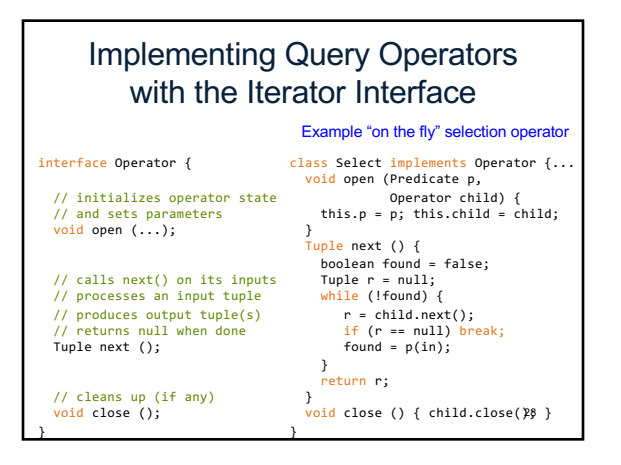

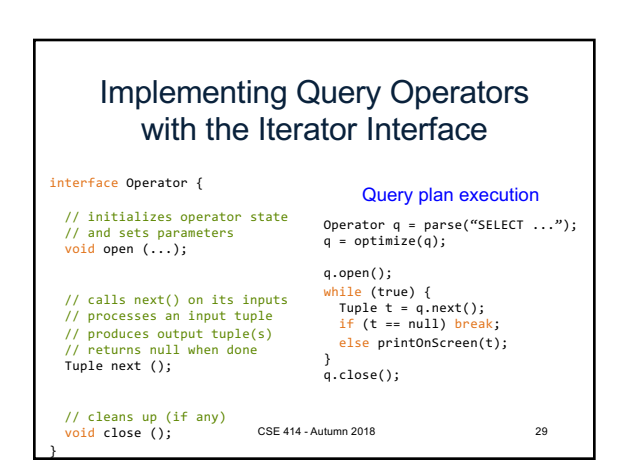

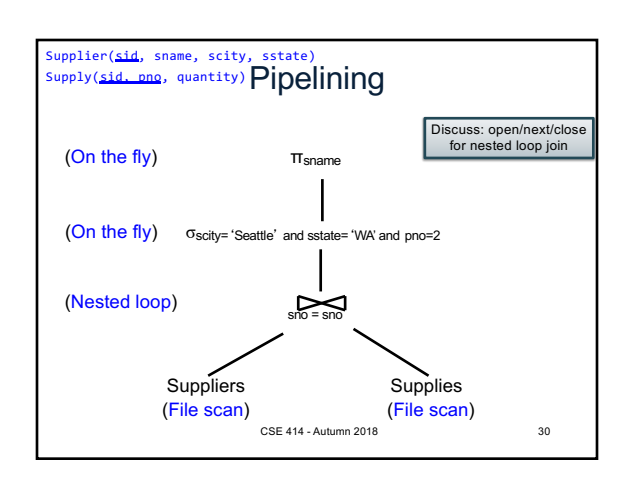

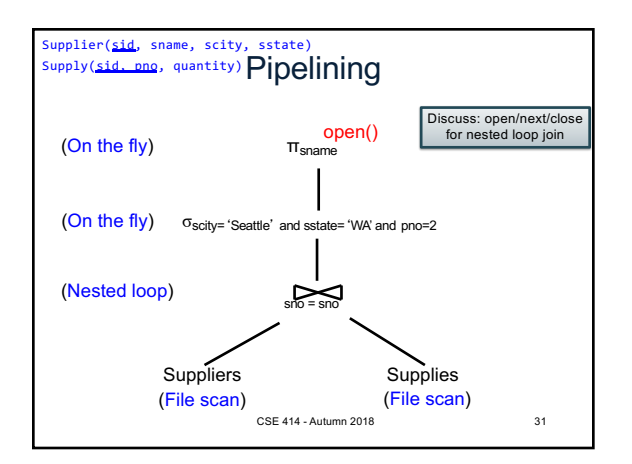

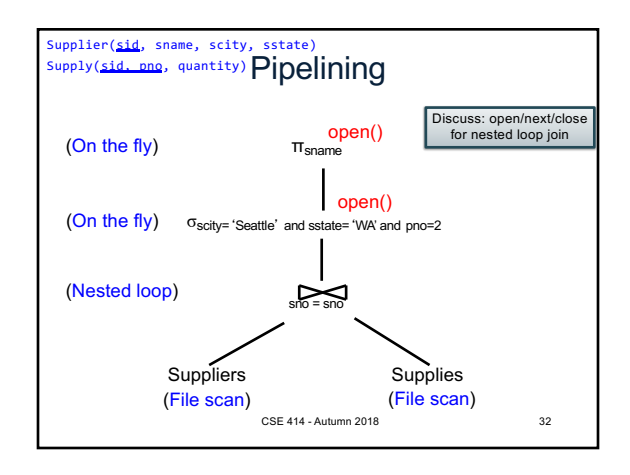

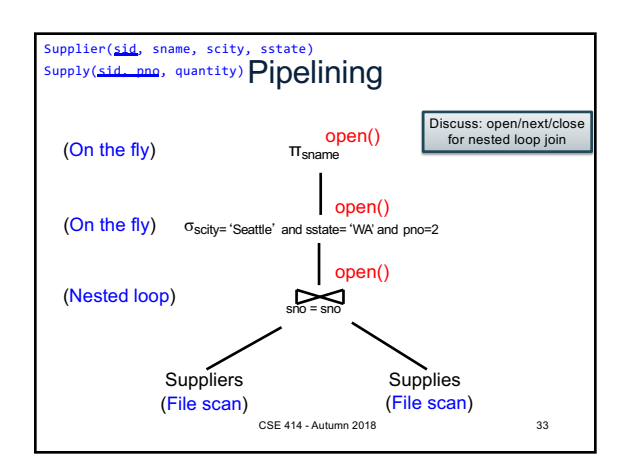

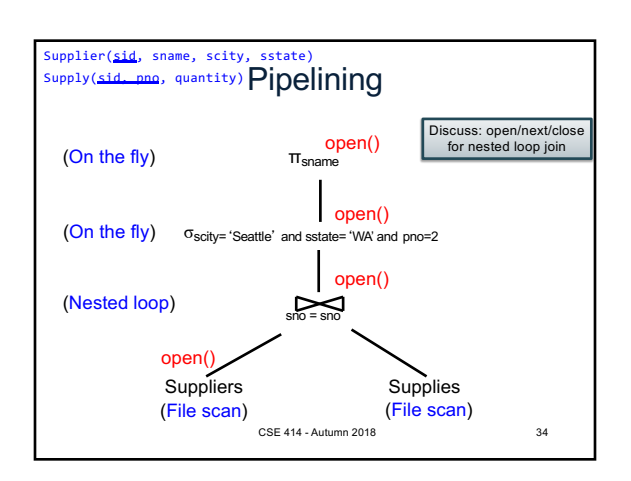

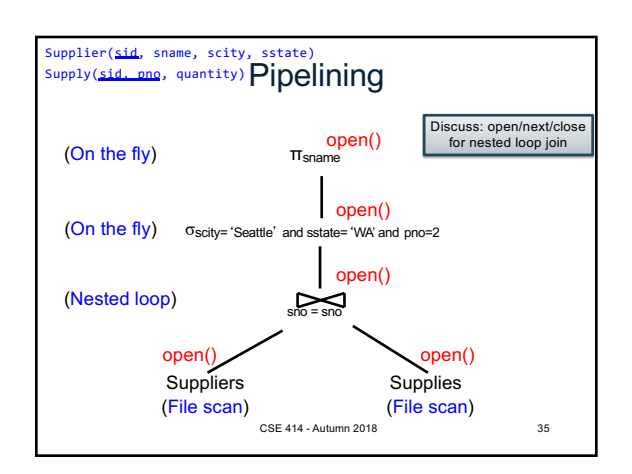

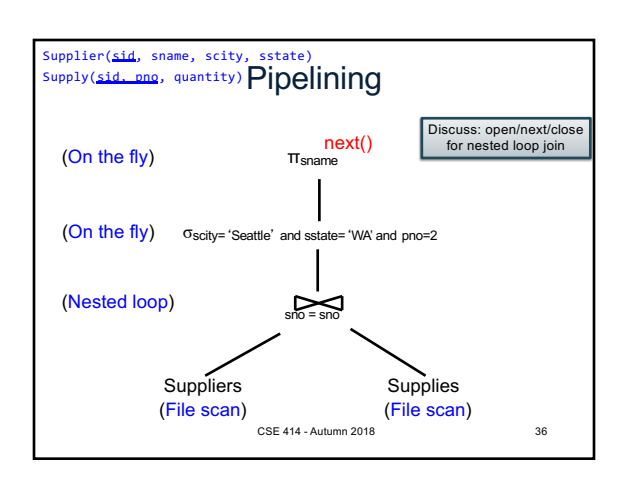

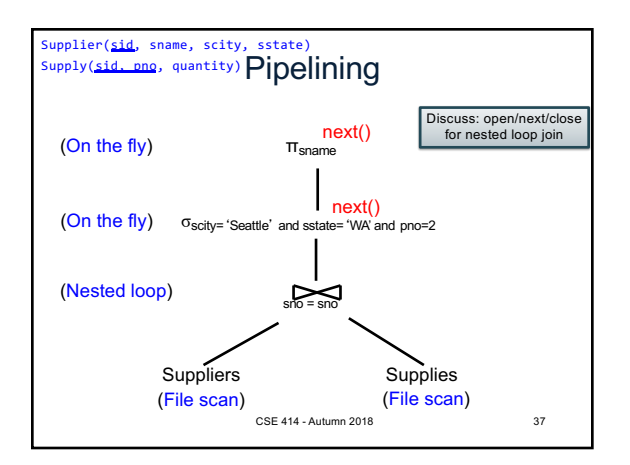

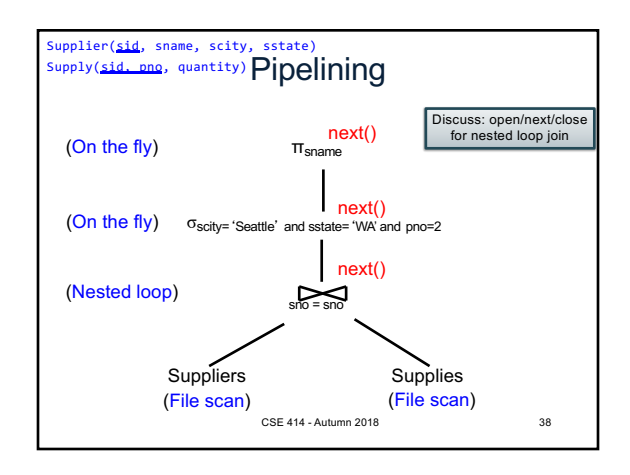

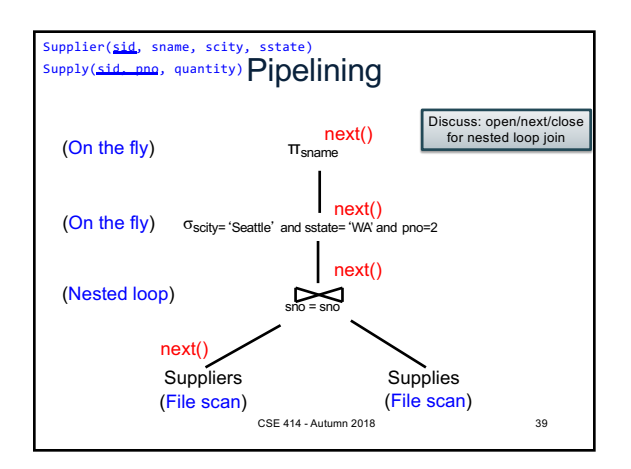

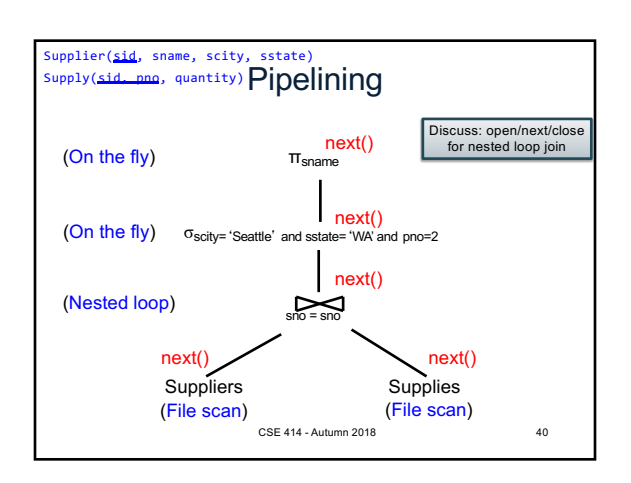

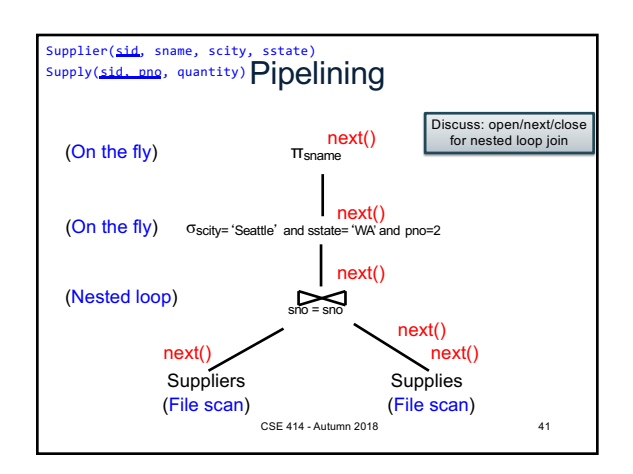

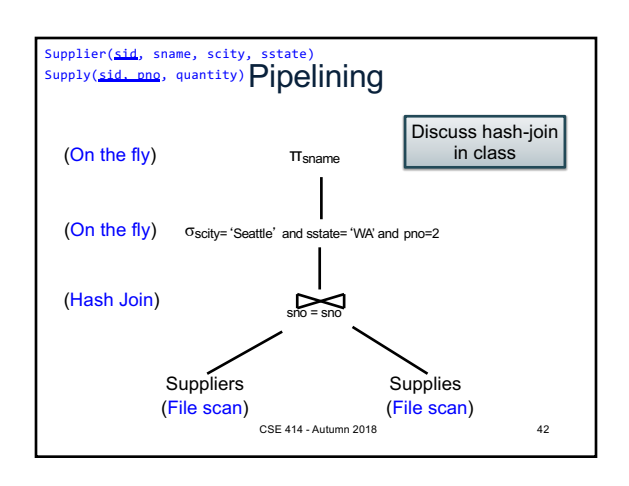

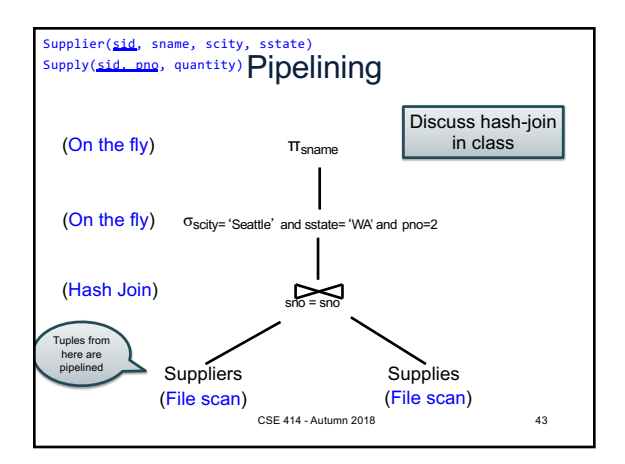

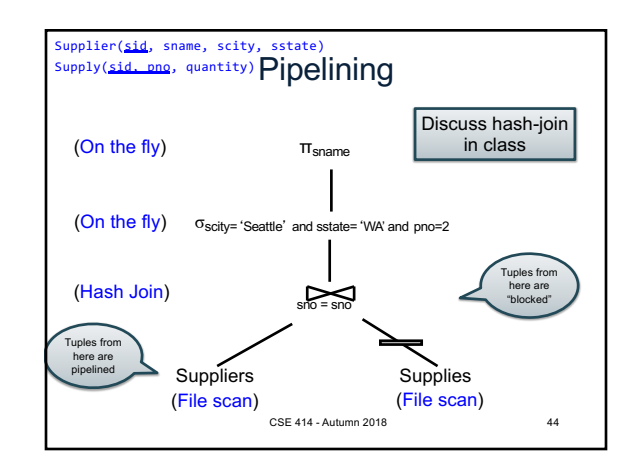

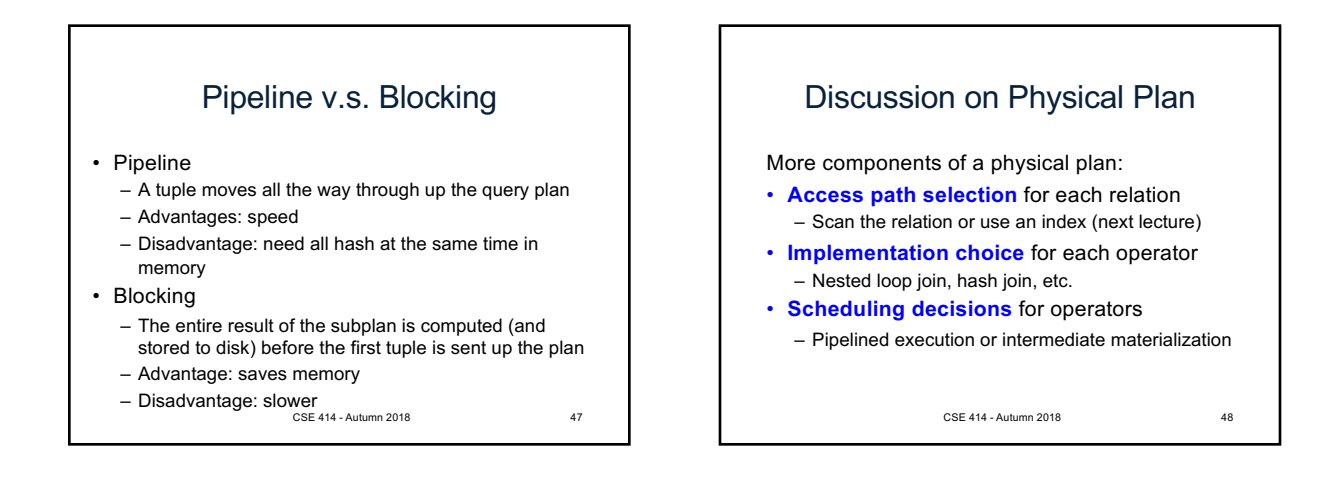